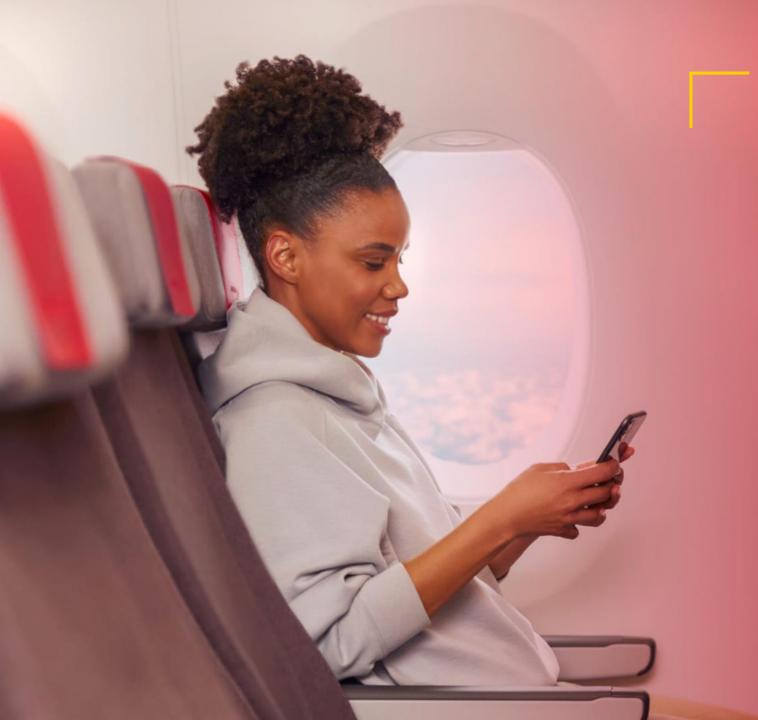

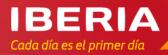

## Iberia

NDC Newsletter

NOVEMBER'22

## Hello!

#### NOVEMBER'22

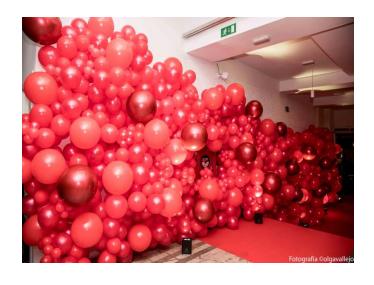

- This month we continue with the adoption of NDC in Latin-American markets. We have been maintaining meeting with Travel Agencies and Service Providers in Colombia, México and Brazil and they have all shown a real interest on our NDC API and willing to know more about our capabilities and contents. We have also done working sessions with Travel Agencies presenting NDC and our latest news along with Service Providers like Lleego and Amadeus NDC-X. They had the chance to present to assistance Travel Agencies their solutions.
- Along in this last Newsletter we have improved the information regarding **Aggregators and Services integrated.** It's now more visible and easy to check all Aggregators already integrated with IB NDC and which functionalities they have certified with us.

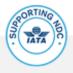

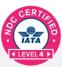

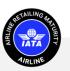

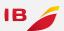

### Points of contact

### From our Call Centers we offer you a better service

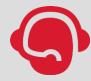

Call Centre for Spain: 24 hours a day, 7 days a week in English and Spanish.

91 9046 357

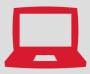

For other markets call the usual Agency Call Centre (check the number for your country on Iberiagencias.com) and select the NDC option on the voice mail.

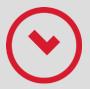

At LATAM we have extended the NDC Call Centre hours to Saturdays and Sundays from 9:00 am to 6:00 pm.

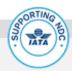

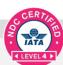

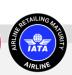

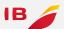

### Connecting Options

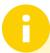

Freedom of choice is important, so you choose how to connect to either lberia or BA NDC Services.

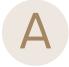

#### **Direct Connections**

To develop your own connection directly to our Iberia API follow this steps:

- Visit <u>developer.iairgroup.com/...</u> to create your Mashery User ID.
- Submit your <u>Registration Form</u> selecting "Pre-Live Plan" to access our Sandbox.
- To develop a direct connection to British Airways API, go to:ndc.ba.com

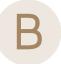

### Through an aggregator or service provider

To connect through the services of an Aggregator / Technology Provider that is already certified with Iberia, please visit:

- Register to access NDC through third parties to submit your registration form.
- For a list of Aggregators/technology providers already certified with Iberia, please see Appendix I.
- For information on technology providers connecting to British Airways, please visit: ndc.ba.com

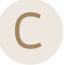

#### **Through IAG Portals**

IAG offers a free alternative to access NDC content through a Travel Agency Web Portal. To do so:

- Complete the <u>NDC Login Registration</u> to submit your registration form by selecting JRTechnologies.
- If you already have an NDC connection and want to access the Portal, register here. <u>agencyportal.iag.cloud/register</u>
- Check with your Iberia or British Airways account manager to find out if the IAG portal is available in your market.

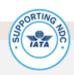

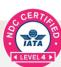

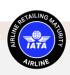

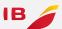

### NDC Functionalities

### **Shopping**

### Search for Iberia fares and offers

#### **Consult:**

- Public fares, including APPs (additional fares),
- Private holiday fares such as VFR or Tour Operation.
- Private corporate fares, including APPs (except JBA routes).
- Seat Only fares for authorized agencies.

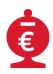

Ask for the **cheapest rate** by combining different families.

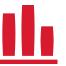

Includes multiple passengers and multiple passenger types (adult, child, infant) on journeys OW, RT, Multicity and Open Jaw.

#### **Apply for discounts for:**

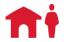

Residents (available only for the Spanish market).

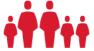

Large families (available only for the Spanish market).

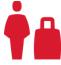

Use your **Iberia Plus frequent flyer** number to receive the benefits associated with your level.

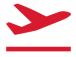

Enter the **FFs of one**world **carriers** and **OnBusines programme** only for earning points.

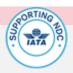

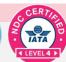

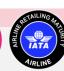

### NDC Functionalities

#### **Ordering**

### **Create your booking and issue tickets**

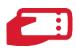

Creation of reservations with **instant purchase** and issuance.

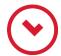

Creation of **on-hold reservations** to be issued later

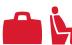

Purchase of luggage (up to 9 pieces) and/or selection of paid seats (for instant payment only).

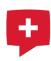

Inclusion of mandatory special services (SSR) as WCHR.

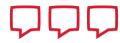

Use **up to 30 characters** to add a comment in the reservation for internal use and for cross-reference purposes.

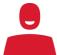

Add contact information:

- Passenger email and telephone number: for operational notifications and emergency contact.
- Agency email for involuntary change notifications.
- You are allowed to choose who receives the e-mails the agency, the
  customer, or both, and whether to send only the itinerary or itinerary plus
  price.

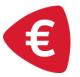

#### Accepted forms of payment:

- BSP/ARC Cash (with BSP reporting and settlement, including basic commissions).
- Credit card (Visa, Mastercard, Amex, Dinners).
- Installment payments in Latin American markets.
- Iberia Bonds and Bono+Cash (\*except US and PR markets).

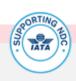

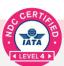

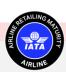

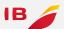

### NDC Functionalities

### Servicing

### Manage your bookings

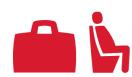

Add extra bags and/or paid seats to an existing Order (only after issuing TKT).

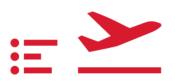

Voluntary changes (before and/or after issuing, even having flown a segment

- Name Correction (up to 3 characters) for free.
- Changing of Flight, Date and Class
- Cancel and refund/void all passengers of a booking in 1 single step.
- Split and change (Flight, Date and Class) for some passengers in an Order.
- Cancel unused and partially used Orders.
- Route Modification: change airport within the same city or change number of segments in a same route
- Special Services will remain in the booking after the change.
- Multiple Changes are allowed.

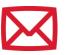

Involuntary itinerary changes will be reported to the Agency and to the passenger by email.

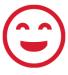

And now we also report unintentional changes via **OCN** (OrderChangeNotification).

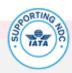

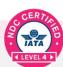

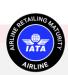

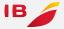

### More information

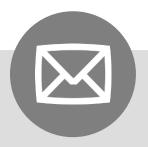

Got a question regarding our NDC?

Contact your Iberia Account Manager or send us an e-mail to:

New.Distribution@iberia.es

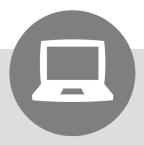

For further technical information on our services please visit our developer web site at

**IB NDC Docs Overview** 

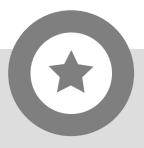

For information on our partner British Airways' NDC, please check it out at:

ndc.ba.com

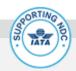

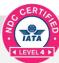

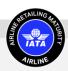

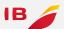

### Service Providers IB NDC - Appendix I

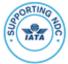

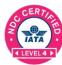

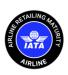

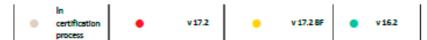

IB NDC – Services available through Service Providers

|                   | Public | Private<br>Fares | Cash<br>(BSP/ARC) | Credit<br>Card | Pyment in<br>Instolliments | 3DS | Paid<br>Seating | Paid<br>Baggage | Cancel<br>and<br>Refund | Schedule<br>or Cabin<br>Change | Split<br>Change | Residents<br>Large<br>Family | Agency<br>Service<br>Fee | Name<br>Correction | SSR | Agency<br>Order List | FF | Cheapest | Corporate | Vouchers | On<br>Business | OCN |
|-------------------|--------|------------------|-------------------|----------------|----------------------------|-----|-----------------|-----------------|-------------------------|--------------------------------|-----------------|------------------------------|--------------------------|--------------------|-----|----------------------|----|----------|-----------|----------|----------------|-----|
| Aaron Group       | •      |                  | •                 | •              |                            |     | •               | •               | •                       | •                              |                 |                              |                          | •                  |     |                      | •  |          |           |          |                |     |
| Airgateway        | 0      | •                |                   | •              |                            |     | •               | •               | 0                       | 0                              |                 | •                            |                          |                    | 0   |                      | •  |          | 0         |          |                | •   |
| Berlogic          | •      |                  | •                 |                |                            |     |                 | •               | •                       |                                |                 |                              |                          |                    |     |                      |    | •        |           |          |                |     |
| Beroni            | •      | •                | •                 | •              |                            |     | •               | •               | •                       |                                |                 | •                            | •                        |                    |     |                      | •  |          |           |          |                |     |
| Clarity Travel    | •      | •                | •                 | •              |                            |     | •               | •               | •                       | •                              |                 | •                            |                          |                    |     |                      |    |          | •         |          |                |     |
| CVC               | •      |                  | •                 |                |                            |     |                 |                 | •                       |                                |                 |                              |                          |                    |     |                      |    |          |           |          |                |     |
| Diumus            | •      |                  | •                 | •              |                            |     | •               | •               | •                       |                                |                 | •                            |                          |                    |     |                      | •  | •        |           |          |                |     |
| Duffel            | •      | •                | •                 | •              |                            |     |                 |                 | •                       |                                |                 |                              |                          |                    |     | •                    |    |          |           |          |                |     |
| EasyLinkZ         | •      |                  | •                 |                |                            |     |                 |                 | •                       |                                |                 |                              |                          |                    |     |                      | •  |          |           |          |                |     |
| Grupo CDV         | •      | •                |                   |                |                            |     |                 |                 | •                       |                                |                 | •                            |                          |                    |     |                      | •  |          |           |          |                |     |
| Gordian           | •      | •                | •                 | •              |                            |     | •               | •               | •                       | •                              |                 |                              |                          | •                  |     |                      | •  |          | •         |          | •              |     |
| Grupolris         | •      | •                | •                 | •              |                            |     | •               | •               | •                       | •                              | •               | •                            | •                        | •                  | •   | •                    | •  | •        | •         |          |                |     |
| Hitchhiker        | •      | •                | •                 | •              |                            |     | •               | •               | •                       |                                |                 | •                            | •                        |                    |     |                      |    |          |           |          |                |     |
| Juniper           | •      |                  | •                 |                |                            |     |                 |                 | •                       |                                |                 |                              |                          |                    |     |                      |    |          |           |          |                |     |
| KYTE              | •      |                  | •                 | •              |                            |     | •               | •               | •                       |                                |                 |                              |                          |                    |     |                      | •  | •        |           |          |                |     |
| Logitravel        | •      | •                | •                 | •              |                            |     | •               | •               | •                       | •                              | •               | •                            | •                        | •                  |     | •                    | •  |          | •         | •        |                |     |
| Lleego            | •      | •                | •                 | •              |                            |     | •               | •               | •                       | •                              | •               | •                            | •                        | •                  | •   | •                    | •  | •        | •         | •        | •              | •   |
| NDC- X<br>Amadeus | •      | •                | •                 | •              |                            |     |                 |                 | •                       | •                              |                 | •                            |                          |                    |     |                      | •  |          | •         |          |                | •   |

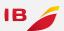

### Service Providers IB NDC - Appendix I

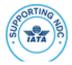

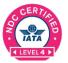

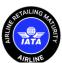

### IB NDC – Services available through Service Providers

|              | Public | Private<br>Fares | Cash<br>(BSP/ARC) | Credit<br>Card | Pyment in<br>Instolliments | 3DS | Paid<br>Seating | Paid<br>Baggage | Cancel<br>and<br>Refund | Schedule<br>or Cabin<br>Change | Split<br>Change | Residents<br>Large<br>Family | Agency<br>Service<br>Fee | Name<br>Correction | SSR | Agency<br>Order List | FF | Cheapest | Corporate | Vouchers | On<br>Business | OCN |
|--------------|--------|------------------|-------------------|----------------|----------------------------|-----|-----------------|-----------------|-------------------------|--------------------------------|-----------------|------------------------------|--------------------------|--------------------|-----|----------------------|----|----------|-----------|----------|----------------|-----|
| Netviax      | •      | •                | •                 | •              |                            |     |                 |                 | •                       |                                |                 |                              |                          |                    |     |                      |    |          |           |          |                |     |
| Netactica    | •      |                  | •                 |                |                            |     |                 |                 | •                       |                                |                 |                              |                          |                    |     |                      | •  |          |           |          |                |     |
| Next-IT      | •      | •                | •                 | •              |                            |     |                 |                 | •                       |                                |                 |                              |                          | •                  | •   | •                    |    |          |           |          |                |     |
| Offidesk     | •      | •                | •                 | •              |                            |     | •               | •               | •                       |                                |                 | •                            | •                        |                    |     |                      | •  |          |           |          |                |     |
| Ofimática    | •      | •                | •                 | •              |                            |     | •               | •               | •                       |                                |                 | •                            | •                        |                    |     |                      | •  | •        |           |          |                |     |
| Onesto       | •      | •                | •                 | •              |                            | •   | •               | •               | •                       |                                |                 |                              |                          |                    |     |                      | •  | •        | •         |          |                |     |
| Orchestra    | •      |                  | •                 |                |                            |     |                 | •               | •                       |                                |                 |                              |                          |                    |     |                      | •  |          |           |          |                |     |
| Portales IAG | •      | •                | •                 | •              |                            |     | •               | •               | •                       | •                              |                 | •                            | •                        | •                  | •   | •                    | •  | •        |           | •        | •              |     |
| Pipeline     | •      | •                | •                 | •              |                            |     |                 |                 | •                       |                                |                 | •                            | •                        |                    |     | •                    |    | •        |           |          |                |     |
| Servivuelo   | •      | •                | •                 | •              |                            |     |                 | •               | •                       |                                |                 | •                            | •                        | •                  |     | •                    | •  | •        | •         |          |                |     |
| Thomalex     | •      |                  | •                 |                |                            |     | •               |                 | •                       |                                |                 | •                            |                          |                    |     |                      |    |          |           |          |                |     |
| TravCon Ex   | •      | •                | •                 | •              |                            |     | •               |                 | •                       |                                |                 |                              |                          |                    |     |                      | •  |          | •         |          |                |     |
| TravelNDC    | •      |                  | •                 |                |                            |     | •               |                 | •                       | •                              |                 |                              |                          |                    |     |                      |    |          |           |          |                |     |
| Travelsky    | •      |                  | •                 |                |                            |     |                 |                 | •                       | •                              |                 |                              |                          |                    |     |                      |    |          |           |          |                |     |
| Travelfusion | •      | •                | •                 | •              |                            | •   | •               | •               | •                       | •                              |                 |                              |                          | •                  |     |                      |    | •        | •         |          |                | •   |
| Travelloop   | •      | •                | •                 | •              |                            |     | •               | •               | •                       | •                              | •               | •                            | •                        | •                  | •   | •                    | •  | •        | •         |          |                |     |
| TripStack    | •      |                  | •                 |                |                            |     | •               | •               | •                       |                                |                 |                              |                          |                    |     |                      |    |          |           |          |                |     |
| Verteil      | •      |                  | •                 |                |                            |     |                 |                 | •                       |                                |                 |                              |                          |                    |     |                      |    |          |           |          |                |     |
| Wooba        | •      |                  | •                 | •              |                            |     | 0               | •               | •                       |                                |                 |                              |                          |                    |     |                      |    |          |           |          |                |     |
| Ypsilon.Net  | •      | •                | •                 | •              |                            | •   | •               | •               | •                       |                                |                 |                              |                          |                    |     |                      | •  |          |           |          |                |     |

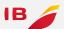

# Thank you!

Don't think twice. If you have not yet registered in the Iberia NDC, now you have the opportunity to do so and offer your customers all the news, offers and services that you will have available once you are registered.

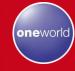

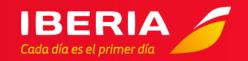